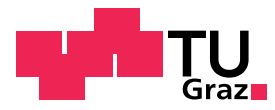

## **Numerics and Simulation Elective subject mathematics (DDM) Exercise sheet 5, May 18, 2022**

**Exercise 17:** Compile the MPI program helloworld.c discussed in the lecture and run it with several processes. Report the output. Modify the program such that process 0 can receive the messages in arbitrary order. Report the related output.

**Exercise 18:** Write an MPI program realizing ping-pong, where two processes send and receive a message (of NR double values) alternatingly:

- Process 0 sends a message to process 1 (ping).
- After receiving the message process 1 sends a message to process 0 (pong).

Implement this operation in a loop of 50 iterations and enhance your program by an internal time measurement. Provide a table of the communication times for message lengths  $NR \in$ {1*,* 10*,* 100*,* 1000*,* 10000*,* 100000}. Run the program several times for each value to get reliable numbers. Rate these numbers.

**Exercise 19:** Consider a given vector  $\underline{x} \in \mathbb{R}^n$ , which is distributed blockwise by

$$
\underline{x} = \begin{pmatrix} \underline{x}_1 \\ \vdots \\ \underline{x}_p \end{pmatrix}
$$

to *p* processes, where  $x_i \in \mathbb{R}^m$  and  $pm = n$ . Compute the norms  $||x||_1$ ,  $||x||_2$  and  $||x||_{\infty}$  in a parallel program using MPI\_Allreduce. To this end parallelize the sequential code norm.c. Test your program with several processes. Verify and document its correctness by comparison to the results of the sequential program.

**Exercise 20:** Implement an example for every collective MPI operation and print the results. Use 3 processes and the two prescribed integer values for each process. If a collective MPI operation requires different data structures, choose their lengths meaningful and the values such that they can be identified in the output. Use

```
printf("NameOp %d Input ...", myrank, ...);
printf("NameOp %d Output ...", myrank, ...);
fflush(stdout);
sleep(1):
MPI_Barrier(MPI_COMM_WORLD);
for a clear output, see kollektiv.c. Record and provide the output.
```
**Exercise 21:** Implement a MPI version of the finite difference method discussed in the lecture. Start from the sequential code bvp.c. Test your implementation for correctness. Provide computational times for different numbers of processes and a meaningful problem size. Choose a sufficiently small time step size. Which speedup do you observe?

**Exercise 22:** Parallelize the matrix generation and the matrix vector multiplication in the sequential program simplebem.c by MPI. For simplicity, run the CG method on process 0 only. Test your implementation for correctness: Provide the approximate solution for 16 boundary elements for the sequential and the parallel version.

Provide a table of computational times of the matrix generation and the solution of the linear system for a meaningful problem size. Which speedup do you observe?